## **О.В.Нотченко 1, 2 О.В.Градов 1, 3, 4**

<sup>1</sup>Лабораторія нейронної структури мозку Наукового Центру  $2$  МДТУ ім. Н.Е.Баумана, Мо-сква, РФ <sup>3</sup> Institute of Mathematical Statistics, Maryland, USA 4 SIAM Activity Group of Life Science, Philadelphia, USA

**Ключові слова:** проліферація, диференціювання, гістоморфогенез, лазерна морфометрія, проективна морфологія, топологічні методи.

*Надійшла: 14.11.2011 Прийнята: 22.11.2011*

# **ЛАЗЕРНИЙ ТОПОЛОГІЧНИЙ СПЕКЛ-АНАЛІЗАТОР ПРОЛІФЕРАТИВНОЇ ТА ДИФЕРЕНЦІАЦІЙНОЇ АКТИВНОСТІ В КУЛЬТУРАЛЬНОМУ МОРФОГЕНЕЗІ** DOI: https://doi.org/10.26641/1997-9665.2011.4.10-19

**Резюме.** Реалізована автоматизована система морфолого-топологічного визначення фаз поділу клітин і структурної диференціації тканин у ході морфогенезу, заснована на топологічних властивостях клітинних культур, що розглядаються в рамках наївної теорії множин. Елементарний роботизований програмно-апаратний комплекс на базі мікроскопа Zeiss з модифікованим предметним столиком і маніпулятора Velleman моделі KSR-1 дозволяє керувати положенням лазерного модуля, здійснюючи кутове опромінення зразків як в трансмісійному, так і в темнопольному або люмінесцентному режимах, і математичну обробку результатів реєстрації. Дана малобюджетна система може бути зібрана і запрограмована в умовах цитоморфологічної або гістоморфологічної лабораторії з використанням підручних засобів. Програмний код для обробки даних у MATLAB наводиться в тексті статті.

**Морфологія. – 2011. – Т. V, № 4. – С. 10-19. © О.В.Нотченко, О.В.Градов, 2011** 

#### **Notchenko A.V., Gradov O.V. Topological laser speckle analyzer of differentiation and proliferation activity during morphogenesis in cell cultures.**

**Summary.** An automated system for morpho-topological determination of cell division phases and structural differentiation of tissues during morphogenesis was implemented on the basis of topological properties of cell cultures, considered within the framework of set and manifold theories. A simple robotic hardware and software system based on Zeiss microscope with a modified stage and a Velleman manipulator KSR-1 allow to control the laser module position, carrying out the angular irradiation of samples either in transmission or in darkfield or luminescent modes and the subsequent mathematical data processing. This low-budget system can be easily assembled and programmed in any cytomorphological or histomorphological laboratory. The code for data processing in MATLAB is given at the end of the paper.

**Keywords:** proliferation, differentiation, hystomorphogenesis, laser morphometric analysis, projective morphologies, topological methods.

### **Топологічні передумови**

Гетерогенні/гетерофазні середовища, до яких належать й клітинні культури, при опроміненні їх лазерним променем формують спеклкартини, що складаються з плям – екстремумів яскравості, адекватних структурі препарату (рис. 1, 2). Тому топологічна будова спекл-текстур є критерієм проліферативної й диференціаційної активності клітинних структур. Це дає можливість вивчати процеси проліферації й морфогенезу в динаміці, використовуючи покадрову реєстрацію спеклограм препаратів або культур клітин. Критерієм порівняння в такому разі буде зв'язність-незв'язність і топологічна еквівалентність (нееквівалентність) спеклiв.

З топологічних позицій спекл-фотографії можна розглядати як дискретні двовимірні простори, так як вони утворені групами ізольованих точок. Якщо *X* – множина точок спекла, а *Z* сімейство всіх його підмножин (дискретна топологія спекл-структури), то пара *(x, Z)* - дискретний топологічний простір. В рамках процедури бінаризації спеклограми припустимо, що існує метричний простір з дискретною метрикою  $Q$ , де

$$
\varrho(x,y) = \begin{cases} 1, & x \neq y \\ 0, & x = y \end{cases}, \quad x, y \in X.
$$

Це означає, що точка спеклограми або існує, або не існує. Як наслідок, мінімальна одиниця спекл-структури – точка (пляма) спеклограми – є базою дискретної топології. Очевидно, що розподіл точок у просторі характеризує морфотопологічні властивості досліджуваної структури.

При малому збільшенні в аналізованому методі плямі на спеклi відповідає клітина. В такому разі, цейтраферні спеклограми деякої культури до початку морфогенезу, диференціації та проліферативно-цитокінетичної активності клітин гомеоморфні як простори, які мають однакову потужність (однакову кількість елементів еквівалентного типу). Для спеклограм культури, що реєструються з малими інтервалами часу, має місце біективне відношення спеклів. У часі відбувається дрейф точок підмножин, при якому точки переміщуються в часі і просторі, але не змінюють потужність множин у силу зберігання їх кількості, що еквівалентно

## $f:X\to Y$

У реальному просторі-часі елементи множини  $X$  переходять в елементи множини  $Y$ , який змінює форму, але не потужність, що випливає з відношення ін'єктивності

$$
\forall x_1 \in X, \ \forall x_2 \in X \ (f(x_1) = f(x_2) \Rightarrow x_1 = x_2)
$$

причому очевидно, що кожен елемент має свій прообраз як у часі - попередній стан підмножин, так і у просторі - розташування точок змінюється в залежності від стану прекурсора

 $\forall y \in Y, \exists x \in X \ f(x) = y$ 

У результаті цього змінюються топологічні характеристики структур спеклограм, зокрема, їх зв'язність як множин. Спеклограми можуть мати вигляд континууму, тобто Хаусдорфового простору. Це означає, що дві точки х та у з Х володіють непересічними околицями  $U(x)$ ,  $V(y)$  - 30ною розсіювання. Це тотожно визначенню замкненості діагоналі в декартовому  $X \times X$ вимірному квадраті:

 $\Delta = \{(x, x) \mid x \in X\}$ 

Можна показати, що рядки прогресуючого розгорнення матрицею ПЗС спеклограм як топологічних об'єктів задовольняють умові лінійно зв'язаного простору. Якщо уявити рядок розгорнення як відрізок числової прямої  $[0,1] \subset \mathbb{R}$  з відповідною йому стандартною топологією, то простір спеклограми  $X$ ,  $T$  лінійно пов'язаний, якщо для довільних точок  $x, y \in X$  є безперервне відображення  $f: [0, 1] \rightarrow X$  таке, що  $f(0) = x$ ,  $f(1) = y$ . При цьому топологія  $T_M$  підмножини  $M \subset X$  є індукованою  $T$ . Таким чином, структури спеклограм культури можуть бути розглянуті як топології, індуковані шляхом відображення відповідного виду. У силу цього виконується ще одна необхідна умова ізоморфізму - тому що простір  $X$  лінійно пов'язаний, а  $\mathcal{X}, \mathcal{Y} \in X$ , то гомотопічні групи  $\pi_1(X, x)$ i  $\pi_1(X, y)$  isomopolii<sup>1</sup>.

Ситуація кардинально змінюється у разі по-

ділу клітин. Якщо обмежувати спекл клітини окружністю, то можна бачити, що між станами спекла клітини в ході її цитотомії / цітокінеза спостерігається бордизм (бордантність між окружністю і парою окружностей, в ролі яких виступають відповідно вихідна і дочірні клітини). У ході клітинного циклу відбувається ультраструктурна перебудова клітини, у зв'язку з чим змінюється також і тонка структура спекла. Таким чином, має сенс дослідження тонкої структури спеклограм на предмет бордизмів структур, що знаходяться на межі роздільної здатності оптичної системи в ході цитотомії. Приклад бордизму між станами до подвоєння і після закінчення подвоєння спекла див. на рис. 1.

Необхідне та можливе створення програмно-апаратного комплексу для точного визначення належності внутрішніх бордантних структур бордантному спеклу, що ділиться (визначенням вкладеності контуру, тобто зв'язаності множин, обмеженого зовнішнім контуром, що виключає точки, які знаходяться у вкладеному контурі), а також установлення бордизмів і топологічних нееквівалентностей, адекватних цитокінезу й диференціації відповідно.

#### Матеріали та методи

Технологічно доступна малобюджетна реалізація даної системи, що складається з тринокуляра з цифровою цейтраферною камерою і п'ятиосним столиком Федорова замість штатного двокоординатного або обертового центрованого, і електромеханічної системи управління положенням лазерного джерела<sup>2</sup>. В описуваній реалізації були використані база і шасі мікроскопа Zeiss та модифікований обертовий столик типу UD-124 (рис. 2). В якості малогабаритних лжерел випромінювання використовувалися лазери на основі напівпровілникових гетероструктур (діодні гетеролазери) і лазерні модулі виробництва "Royal Tech", "Sean & Stephen" i "Honeywell" з довжиною хвиль 405, 532, 635, 645, 650, 660, 670, 850 нм. Переміщення випромінювачів відносно препарату в просторі здійснювалося за допомогою робота-маніпулятора Velleman KSR-1 (рис. 3). Кути та режими сканування задавалися за допомогою спеціалізованої програми і фіксувалися до відповідних кадрів цейтраферної зйомки шляхом автоматичного протоколювання. Зображення фіксувалися камерою Canon і зберігалися в форматі RAW і JPEG, що дозволяло отримувати спектрозональну інформацію в ліапазонах довжини хвиль, які від-

<sup>&</sup>lt;sup>1</sup> По суті, переміщення точок (плям) спеклограми можна інтерпретувати як перестановку елементів множини точок, тобто ізоморфізм множини точок, що відображає об'єкт на себе або, іншими словами, його автоморфізм. Аналогічно істотно для відповідних йому груп. Автоморфізмом груп в даному випадку є ізоморфізм групи на себе - сукупність автоморфізмів леякої моделі спеклів з операцією композиції і тотожним відображенням. Композиція в даному випадку є в бієктивній формі, так як композиція ін'єкції і сюр'єкції на виході дає бієкцію, а тотожність відображення випливає з умов експерименту.

 $\overline{2}$ Авторами тестувалися варіанти з використанням крокових лвигунів з числовим програмним управлінням і з використанням робота-маніпулятора, керованого з універсальної серійної шини USB. Використання останнього видається більш виправданим у силу більшої кількості ступенів свободи переміщення лазерного джерела.

повідали джерелам, що використовувались. Для отримання інформації по спектрозональному розподілу на спеклах використовувалася система AM Lab Hesperus. Топологічна обробка інформації здійснювалася в системі MATLAB за допомогою алгоритму, реалізованого в Graph\_Speckle\_ Analyzer v. 2 β.

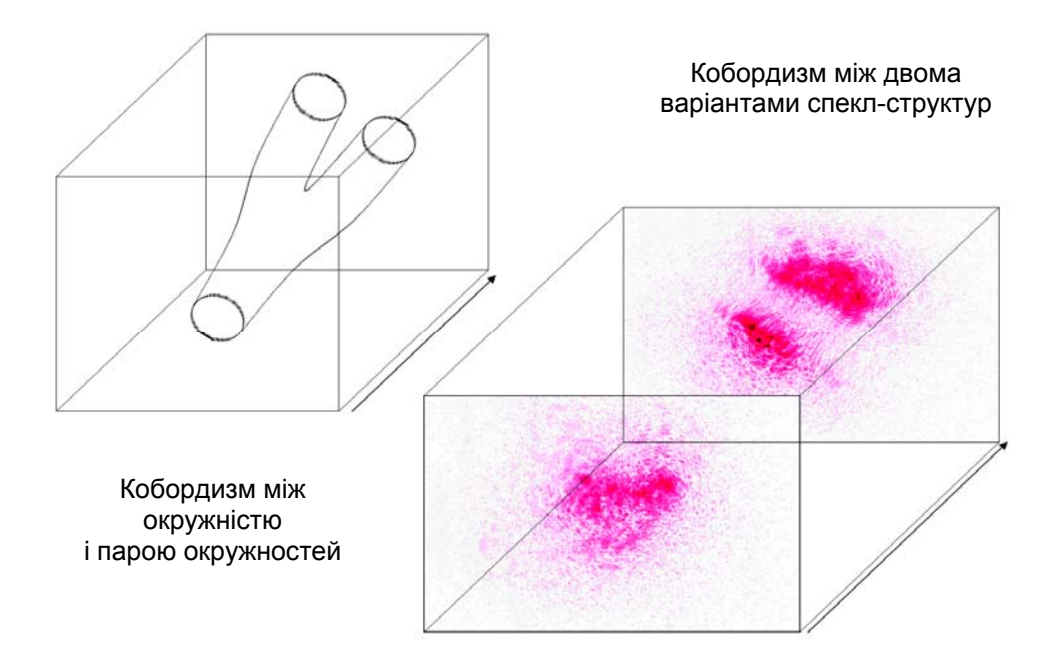

Рис. 1. Приклад бордизму між спеклами в процесі поділу.

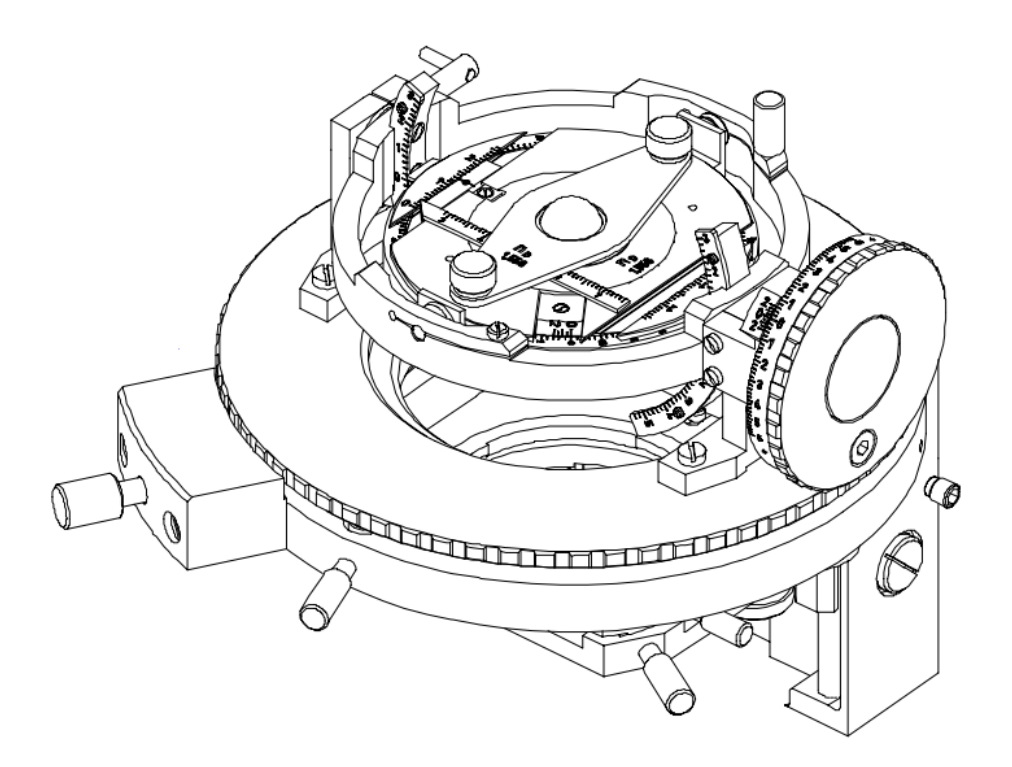

Рис. 2. Обертовий Федоровський столик дозволяє розміщувати культури під різними кутами і, за наявності автоматичного управління обертанням, використовувати його в ході довгострокового спекл-моніторингу як шейкер-ротатор для культури.

12

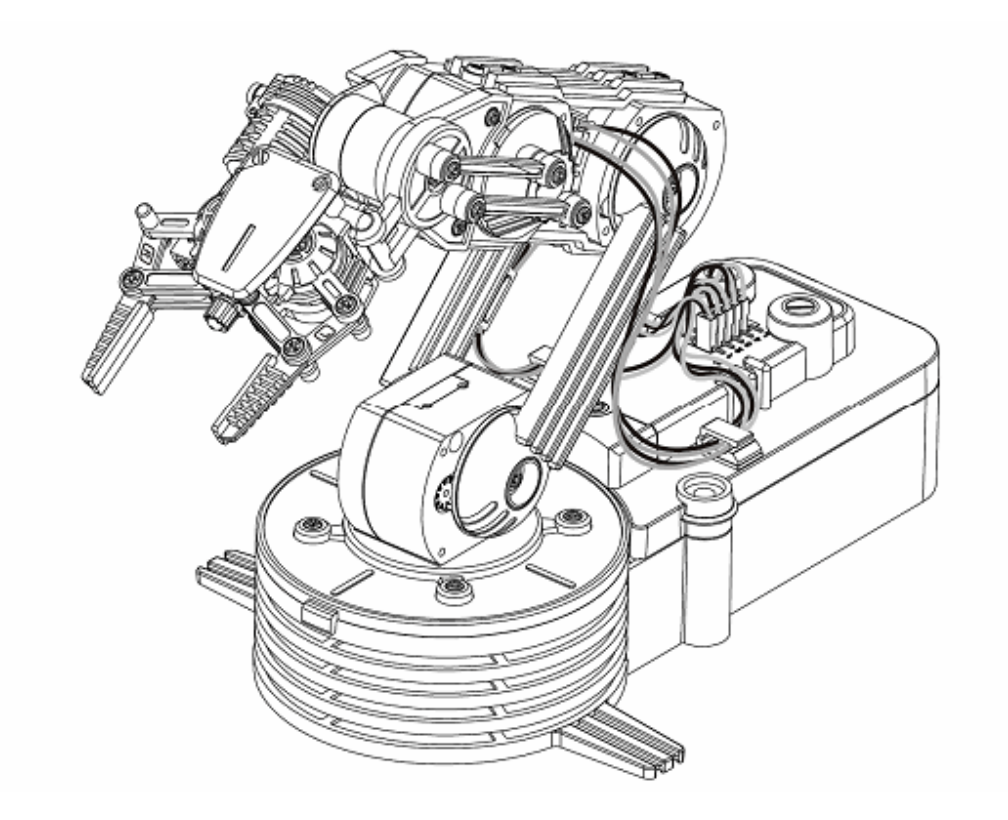

Рис. 3. Маніпулятор для управління положенням лазерного джерела.

Даний алгоритм здатний визначати вкладеність одного контуру в інший, тобто визначити зв'язність деякої множини, яка обмежена зовнішнім контуром, але виключає точки, що знаходяться у вкладеному контурі. Метод перевірки полягає у визначенні належності точок внутрішнього контуру множині обмеженої зовнішнім контуром через її характеристичну функцію.

*До питання про застосовність спекл-топологічного підходу*

Існують оптико-топологічні процеси<sup>3</sup>, що застосовуються в інтерференційних, зокрема, спекл-інтерферометричних методах вимірювань (Auclair-Fortier M.-F. et al., 2002; Dennis M.R., 2003; 2008; 2009; Berry M.V., 2007; Flossman F., 2008; O'Holleran K., 2006; 2009). Разом з тим, відомі проективно-морфологічні методи співставлення та аналізу зображень (Vizilter Y.V., 2008; 2009; 2011), що також апелюють до апаратів наївної теорії множин і топології. В рамках формалізму узагальненої проективної морфології реально співставлення однорідних структур, якi характеризуються масивами або векторами ознак і морфологічних операторів, на базі структурних елементів – функцій, а також структуруючих параметрів і критеріїв – функціоналів.

1

Порівняння образу з моделлю через оператор проекції в розглянутому випадку проводиться шляхом визначення морфологічного коефіцієнта кореляції. Таким чином, спеклограми культур, щонайменше для експлантних, органних й органотипових типів культур, можуть бути не тільки критерієм проліферативно-диференціаційної активності і фаз клітинного циклу, але й об'єктом проективно-морфологічного звірення. Відмінна ситуація в дисоційованих клітинних культурах пов'язана з високою стохастичністю патернів у часі. Нестаціонарний характер границь контурів біологічних культур у часі перешкоджає точному ідентифікаційному визначення за маскою, внаслідок чого неминучим є застосування непрямих топологічних методів аналізу.

### *Приклад аналізу спеклограми культури*

На рис. 4 наведена мікрофотографія інтерференційної спекл-картини, знятої з модельної культури клітин. Розрізняють плями, які характеризуються градієнтом яскравості до фону, відповідно клітинам. Ця мікрофотографія знята при опроміненні об'єкта червоним лазером ( $\lambda$  = 650 нм), у зв'язку з чим можливо виділити відносно неширокий спектрозональний діапазон, відповідний розподілу когерентного джерела. В такому випадку можна буде по спектрозональній гістограмі ідентифікувати періоди спеклтекстури, що залежать, зокрема, від оптичних властивостей поверхні (міжфазної границі) культури клітин. Виходячи з розподілу інтенсив-

<sup>3</sup> Так звана топологічна інтерференція: див., напр., "Topological interference: singular optics, optical vortices and polarization singularities" (www.dops.dk/ downloads/mrdabstract.doc).

ності по каналах, робиться висновок про необхідність використання сигналу монохроматичного каналу R (отриманого у вигляді rdp-файлу системи AM Lab Hesperus) для топологічного аналізу. Запустимо з середовища МАТLAВ 7.9.0 графічний інтерфейс користувача (GUI) програми Graph Speckle Analyzer. Завантажимо спеклзображення. За допомогою цифрового трансфокатора (піктограми луп на графічному інтерфейсі) знайдемо цікавий для нас фрагмент спеклограми. Натисненням кнопки А побудуємо карту екстинкційного градієнта зразка й автоматично позначимо контури границь двох об'єктів, якими можуть бути різні клітини або клітина й елемент спекла її мікроструктури (і т.п.). Для цього, виходячи з вказівок програми, що відображаються в нижній частині вікна, послідовно вка-

жемо рівні на градієнтній карті, що відповідають контурам ідентифікованих об'єктів (у програмі передбачено ієрархічне розрізнення двох об'єктів, один з яких, за замовчуванням, розглядається як множина, а інший, який входить в нього як підмножина або як не належна і не автоморфна йому множина). В результаті програма видає запис в нижній частині вікна "червоний контур (... М<sub>1</sub>...) не вкладений в зелений (... М<sub>2</sub>...)" або, навпаки, "червоний контур (...М<sub>1</sub>...) вкладений в зелений (...М<sub>2</sub>...)", де М<sub>1</sub> і M<sub>2</sub> - площі і периметри обраних контурів. Аналогічні повідомлення виходять і в ручному режимі (запускається клавішею М), за тим винятком, що площі і периметри визначаються ручною установкою границь контурів багатокутника по крапках, заданих користувачем.

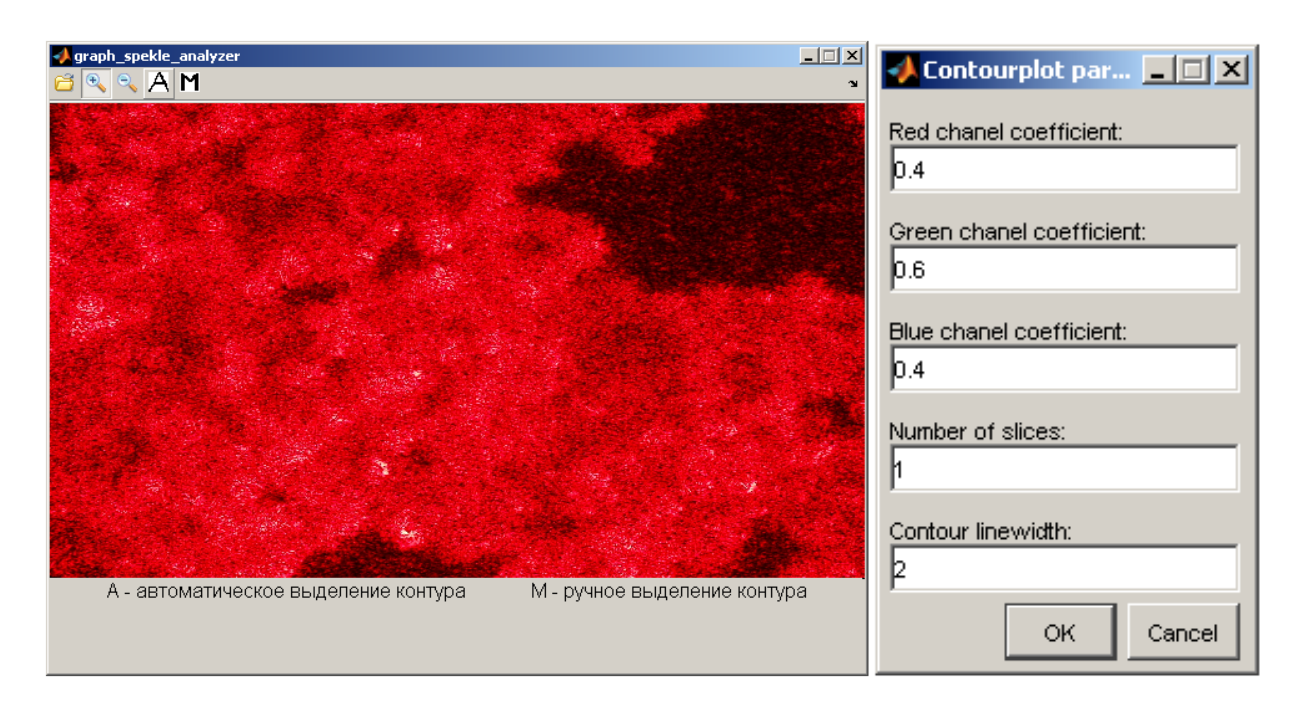

Рис. 4. Приклад спекл-мікрофотографії культури клітин та вікно канальної установки.

Доцільність використання каналу того спектрозонального діапазону, яким проводилося опромінення, пояснюється структурою алгоритму, що вимагає в спеціальному вікні введення вагових коефіцієнтів каналів при виборі автоматичного розпізнавання (див. рис. 4). Може бути аналіз і без спектрозонального розкладання: як випливає з рис. 5, інтенсивність сигналу в PDFсітці на домінуючому каналі має порядкове розходження по вілношенню до інших каналів. Не ливлячись на не. за наявності спектрозональних перешкод машинний час, необхідний на аналіз спеклограми, збільшується, точність виділення контурів падає.

Тим не менше, незважаючи на значні витра-

ти машинних ресурсів, вимірювання проводяться вірно. Топологічна функція програми реалізується для неспеціаліста-біолога у вигляді вказівки на вкладеність або відсутність вкладення контурів, тоді як для повноцінного топологічного аналізу досить замінити в тексті програми елемент "червоний контур" на найменування множини М<sub>1</sub>, "зелений контур" на найменування М<sub>2</sub>, "вкладений" та "не вкладений" на математичні знаки належності або неналежності (∈,∉, ⊆, ⊂, ⊇, ⊃) відповідно. Це позначиться у вікні Graph Speckle Analyzer в нижній частині вікна (рис. 6) при індикації результатів топологічного аналізу.

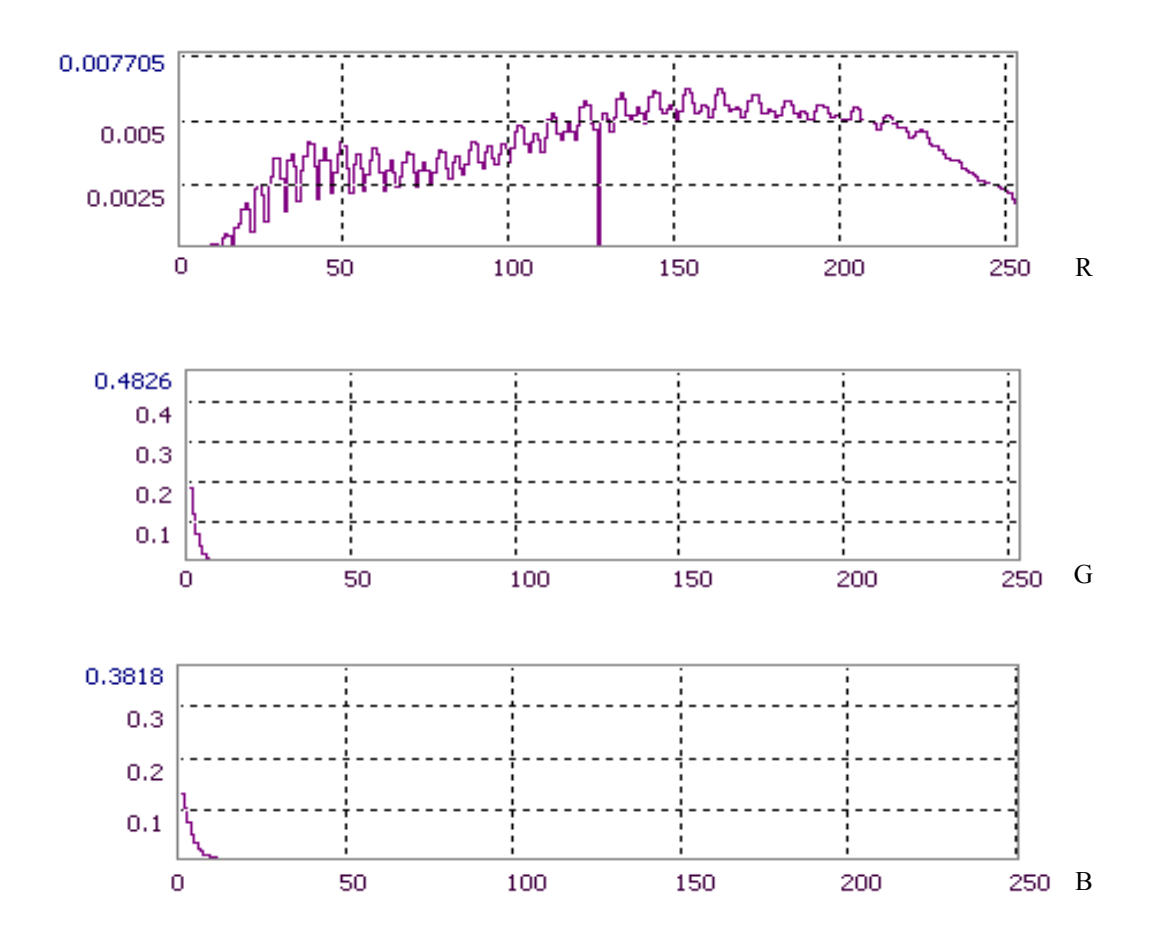

Рис. 5. Приклад спектрозонального розкладення спеклограми культури.

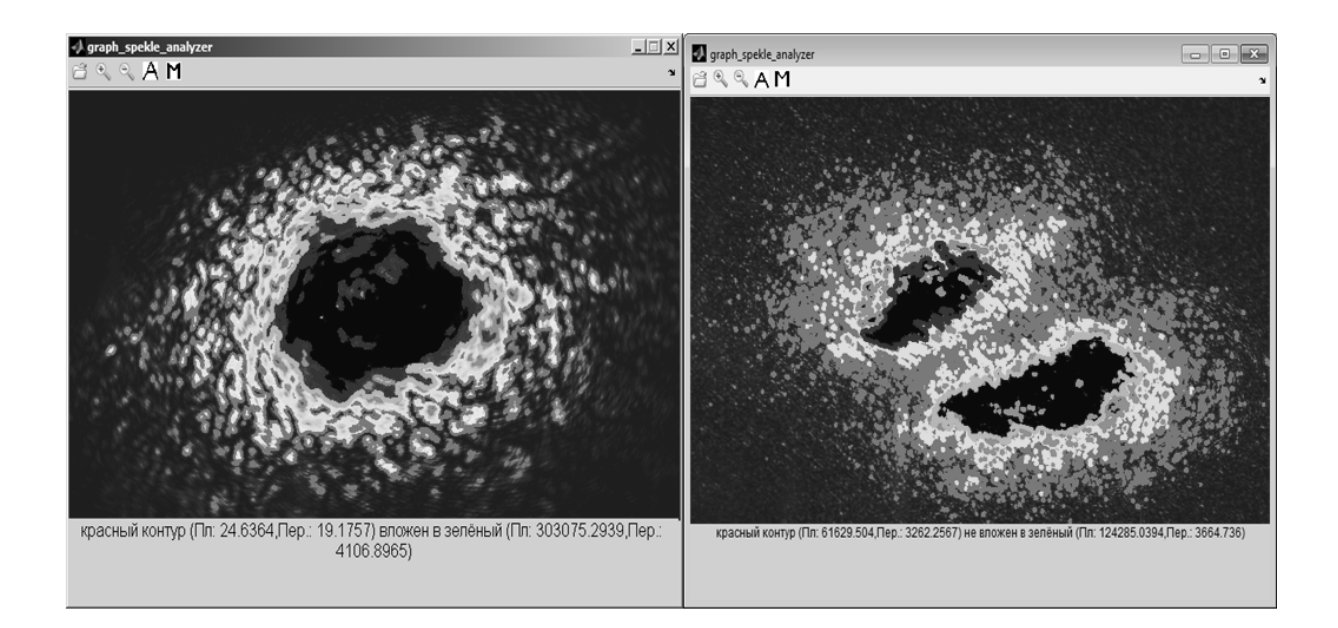

Рис. 6: Топологічний аналіз одиночного та подвійного спеклiв. Індикується вкладеність контурів в одиночному і неналежність множин у подвоєному пучку.

*Спеціальні питання спекл-топологічного гістоморфологічного метода*

На рис. 6 наведені приклади індикації вкладеності для одиночних спекл-плям 4, однак у реальних культурах клітин можуть виникати труднощі з безпосереднім розрізненням клітин і субклітинних структур – вторинних джерел спеклплям. Так, зокрема, за допомогою інтерференційних явищ можуть дифузно розмиватися граничні контури множин поодиноких клітин. Зробимо якісні виміри спекл-плям з культури клітин в наближенні сферичних вторинних джерел (сферопластів), для чого використовуємо метод відеогранулометрії (Blot G., 1987; Primel L., Tourenq C., 1990) як цейтраферну модифікацію методу фотогранулометріі, що використовувалася для океанологічних досліджень (Hass H.C., 1993). Використовуємо модифікацію і алгоритм, який найбільш близький до біологічних напрямків досліджень (Kozinets G. et al., 1998; Medovyi V.S. et al., 2006). Результати гранулометрії фрагмента спекл-текстури у флюктуації з рефлексами від окремих клітин, зображених на рис. 4, наведено на рис. 7.

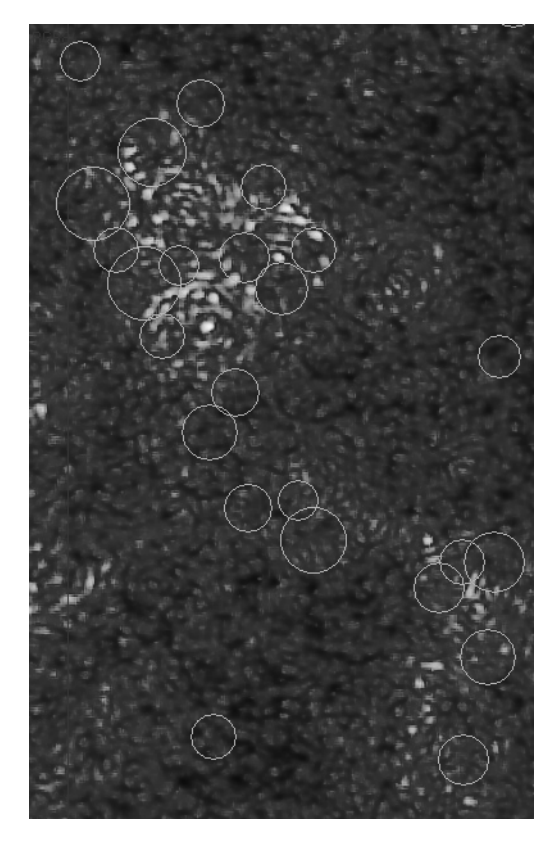

Рис. 7. Гранулометрія з автоматичним розпізнаванням границь кіл (сфер у двовимірній проекції) в часі по статистично імовірним зонам експонування.

У такому випадку, накладення умовних кіл, які відмежовують множини клітин, можна розглядати як діаграми Венна в теорії множин. У залежності від місцезнаходження максимальної оптичної щільності денситограми негативу спекла або, що еквівалентно, яскравим максимумам спеклограми, можна диференціювати, зокрема:

1) діаграми Венна для об'єднання двох множин – коли відбувається точне машинно-нерозрізнене злиття (агрегація/адгезія або цитотомія на межі розрізнення мікроскопа, що відображає фазу клітинного циклу) двох клітин, включаючи проміжок між ними:

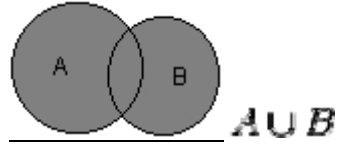

2) діаграми Венна для перетину двох множин – коли в силу інтенсивних дифузних процесів екстремумів є область перетинання клітинних гранулометричних спекл-контурів:

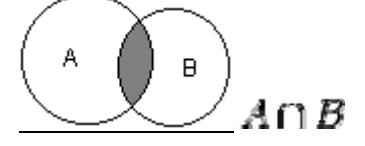

3) діаграми Венна для відношення включення множин – коли компартмент будь-якого складу, вміст вакуолі або забарвлена специфічним флуорохромом ядерна область є джерелом високої яскравості або ж сильно пропускає випромінювання (при контровому розміщенні випромінювача)

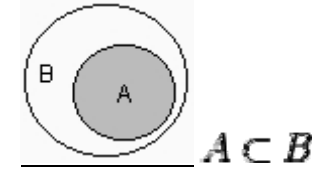

4) діаграми Венна для відношення віднімання, здатні характеризувати, зокрема, фагоцитарну активність у культурі, так як кола Ейлера клітин мають один по відношенню до одного властивість А \ В = {х | х ∈ А и х ∉ В}:

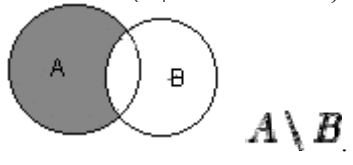

Таким чином, розшифровка динамічної структури цитологічних спеклограм з позицій топології і теорії множин може розглядатися як метод встановлення функціонально-морфологічної та морфо-фізіологічної популяційної активності в культурах клітин у часі, і, в решті-решт, як індикатор трендів конкурентного, структурно-

1

<sup>4</sup> Зображення вікна програми дано для Windows XP Professional і Windows 7 відповідно для демонстрації можливостей сумісності графічного інтерфейсу. Сумісність перевірялася на одному комп'ютері з установленою віртуальною машиною VMware ® Workstation.

диференційного та морфо-генетичного плану в її культивації. Методами фізіологічної та аналітичної морфо-біохімічної відеоденситометрії (Silverman N.R., 1972; Kramer J. et al., 1980) можна розглянути локомоторну динаміку, що веде до формування складних спекл-текстур, інтерпретуючи її з позицій віскозіметричного "тестування" середовища рухомої клітини. Тоді задача про переміщення клітини в тренді морфогенезу буде тотожна хроматографічній задачі про переміщення стартової плями в рухомій фазі – розчиннику. Відношення відстані, пройденої плямою, до відстані, яку пройшов розчинник, стандартно позначається *Rf.* 

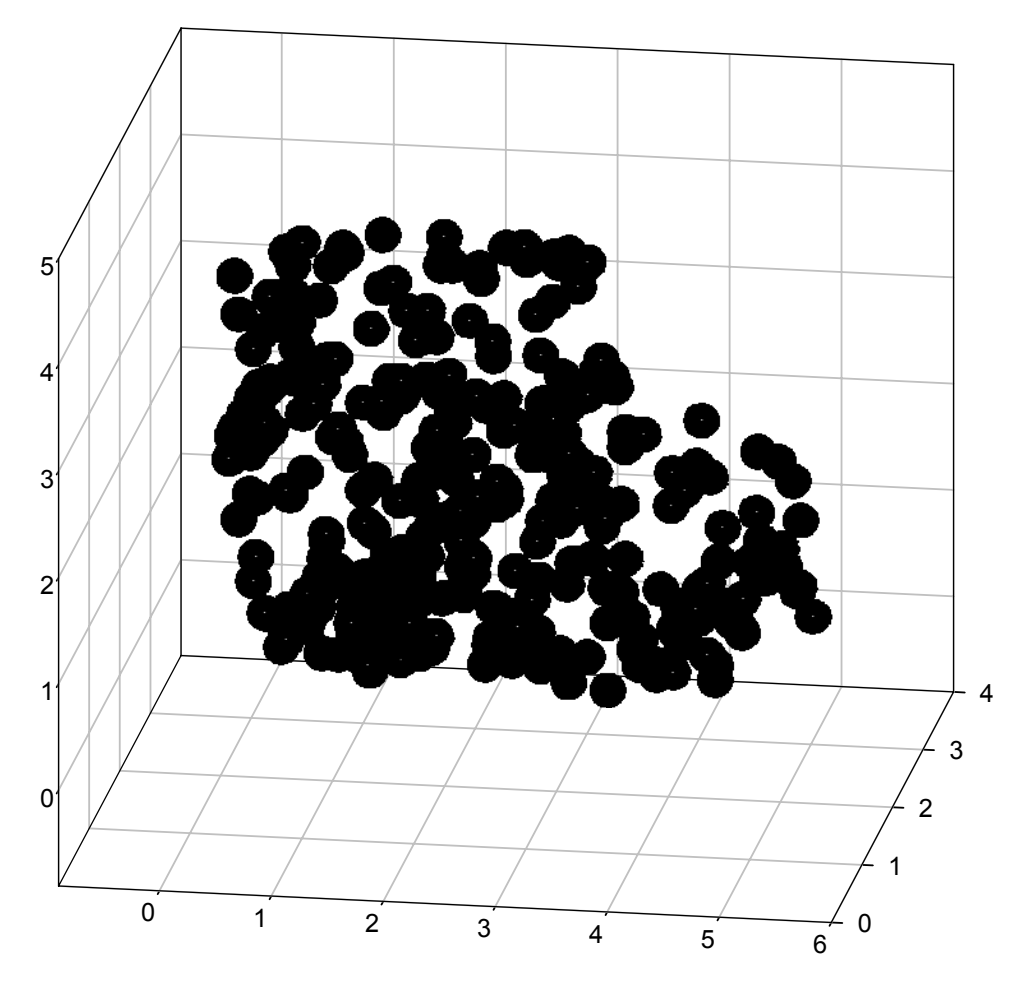

Рис. 8. Визначення розподілу агрегуючих сфероцитів в просторі методом лазерного топологічного спекл-аналізу з візуалізацією за Ейлером-Венном. Цей метод можна, зокрема, використовувати для вивчення агрегації формених елементів крові.

Можливо прийняти систему координат, в якій розчинник є стаціонарною фазою, і вимірювати струм і швидкість безпосередньо рушійної плями. Будучи непридатним в хроматографії в зв'язку з капілярно-хімічними і дифузійними ефектами елюента, даний підхід цілком виправдав би себе при аналізі цитокінетичної і локомоторної динаміки клітин в культурі. Нами використовувалася методика обробки, запозичена з "чотиривимірної" хроматографії (Berezkin V.G., 2009) з розширеними можливостями аналізу зображень. Вимірювання еквівалента відношення *Rf* для сферопластів в культурі, що підлігає спеклографії, проводили за допомогою відеоденситометра "Sorbfil TLC" при автоматичному розрахунку характеристик треків, що мають у рамках топологічної інтерпретації спеклограм сенс множин і просторів (див. в розділі "Топологічні передумови"). Результати вимірювань наведені на рис. 9: можна бачити, що в силу того, що культура є топологічна множині клітин, в розподілі *Rf* спеклограми даної множини (б) можна розпізнати множин *Rf* поодиноких клітинно-сполучених спеклограм (а). Використовуючи построкове розташування патерну спекла, аналогічно методам цифрової ідентифікації в автоматизованій хроматографії, можна домогтися не тільки обчислення параметрів якісного розподілу клітин по спеклограмі, а й реалізувати автоматичний "фінгерпринтінг" культур (по бібліотеках завантажених і індексованих у ході навчання програми образів – див., напр., Wagner et al. (2011)). Для цього можна використовувати маскуючі порівняльні елементи, що репрезентують модель накладення діаграм Венна на базі структур, відмінних від кіл Ейлера, що отримуються при гранулометрії і придатні лише для сферичних або умовно сферичних клітинних структур.

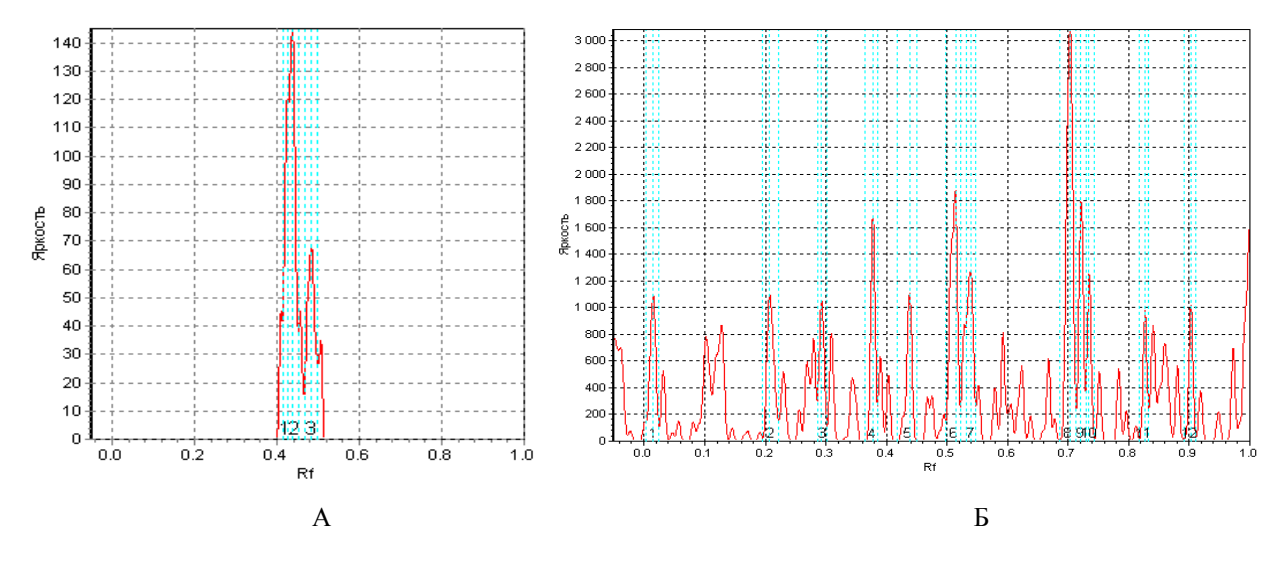

Рис. 9. Графіки залежності яскравості точки від фактора розподілу; а – поодинока спекл-пляма (можна співставити поодинокій клітині-джерелу), б – спеклограма культури клітин при малому мікроскопічному збільшенні.

#### **Підсумок**

Створений програмно-апаратний комплекс може бути відтворений простими засобами в цитоморфологічній/гістоморфологічній лабораторії. Ефект від впровадження топологічної морфометрії в практику очевидний. Ціна використаних складових конструкції, виключаючи мікроскоп, який може бути довільним, і стабілізований лабораторний блок живлення, необхідний для ілюмінації столика Федорова і культур на ньому, зневажливо мала: ціна маніпулятора Velleman KSR-10 в європейських цінах коливається від 60 € до 70 €, лазерні модулі (для роботи не потрібно мати повний набір спектральних джерел – достатньо мати три, відповідних різним спектрозональним каналам RGB; комплектація установки лазерними діодами проводиться у відповідності зі спектральними характеристиками досліджуваного об'єкта) – від 20 € до 100 €, програмне забезпечення та плата для USB-підключення маніпулятора — від 35  $\epsilon$  до 50  $\epsilon^5$ . Відкритий програмний код топологічного аналізатора, наведений у додатку, і можливість адаптації коду при установці MATLAB під Linux (нами апробована установка під Scientific Linux розробки CERN / Fermilab) роблять систему коректним загальнодоступним замінником проточної цитометрії і цитофлуориметрії з розширеними можливостями детектування, що використовуються для класифікації клітин з можливістю виявлення клітинних субпопуляцій та аналізу клітинного циклу. Нові версії програмного забезпечення можуть бути предметом запиту при зв'язку з автором за адресою: avnotchenko@gmail.com.

#### **Литературні джерела:**

Absolute instruments and perfect imaging in geometrical optics / T. Tyc, L. Herzanova, M. Sarbort, K. Bering // New J. of Physics.  $-2011$ .  $-$  Vol.  $13. - 23$  p.

An automated microscopy system MECOS-C2 and its trials / V. S. Medovyi, A. A. Parpara, A. M. Pyatnitskii [et al.] // Biomed. Engineer. – 2006. - № 4. – P. 197-202.

Berezkin V. G. Four-dimensional thin-layer chromatography / V. G. Berezkin, S. S. Khrebtova, N. Yu. Kulakova // Dok. Phys. Chem. – 2009 – Vol. 429, № 1. - P. 229-232.

Berry M. V. Topological events on wave dislocation lines: birth and death of loops, and reconnection  $/$  M. V. Berry, M. R. Dennis  $//$  J. of Phys. A. : Mathematical and Theoretical. – 2007. – Vol. 40. – P. 65-74.

Blot G. Automatisation de l'analyse granulometrique. Presenation d'un nouveau capteur de formes, le videogranulometrie : [Réf. ATILH n24143] / G. Blot // Rev. Gen. des Rout. et Aer. – 1987. – Vol. 61, № 639. – P. 39-43.

Chromatographic fingerprint analysis of herbal

1

<sup>5</sup> Насправді не рекомендується, але можлива конструктивна мінімізація установки шляхом відмови від маніпулятора, п'ятиосного ротаційного столика, вимірювальної системи контролю та протоколювання переміщення лазерного джерела, дзеркальної цифрової камери (заміни її на більш просту), комплекту лазерних діодів і модулів (зведення до одного найбільш дешевого і популярного червоного джерела).

medicines / [eds. : H. Wagner, R. Bauer, D. Melchart, P.-G. Xiao, A. Staudinger]. – Springer, 2011.  $-1064$  p.

Computational algebraic topology approach for optical flow / M.-F. Auclair-Fortier, P. Poulin, D. Ziou [et al.]  $//$  Pat. Recog. – [proc. 16th ICPR]. – 2002. – Vol. 1. – P. 352–355.

Dennis M. R. Correlations and screening of topological charges in Gaussian random fields/ M. R. Dennis // J. of Phys. A : Mathematical and General.  $-2003$ . – Vol. 36. – P. 6611-6628.

Dennis M. R. Superoscillation in speckle patterns / M. R. Dennis, A. C. Hamilton, J. Courtial // Optics Letters. – 2008. – Vol. 33. – P. 2976-2978.

Dennis M. R. Topological configurations of optical phase singularities / M. R. Dennis // Topolo- $\text{gica.} -2009. -\text{Vol.}$  2. - P. 007-1-007-10.

Hass H. C. Deposition processes under changing climate: upper subatlantic granulometric records from the Skagerrak (NE-North Sea) / H. C. Hass // Marine Geology. – 1993. – V l. 111. – P. 361-378.

Kramer J. Quantitative evaluation of gel electrophoretic patterns by videodensitometry / J. Kramer, N. B. Gusev, P. Friedrich // Anal. Biochem. – 1980. – Vol. 102, № 2. – P. 295-298.

"MECOS-C: return to image analysis in microscope examination of blood smears" / G. Kozinets, V. Medovy, A. Pyatnitsky [et al.] // Proc. SPIE "Optical Diagnostic of Living Cell 2". – 1998. – Vol. 3. – P. 260.

O'Holleran K. Topology of light's darkness / K. O'Holleran, M. R. Dennis, M. J. Padgett // Phys. Rev. Letters. – 2009 – Vol. 102. – P. 143902-1- 143902-4.

O'Holleran K. Topology of optical vortex lines formed by the interference of three, four, and five plane waves / K. O'Holleran, M. J. Padgett, M. R. Dennis // Optics Express. – 2006. – Vol. 14. – P. 3039-3044.

Polarization singularities in 2D and 3D speckle fields / F. Flossmann, K. O'Holleran, M. R. Dennis, M. J. Padgett // Phys. Revi. Letters. – 2008. – Vol. 100. – P. 203902-1-203902-4.

Primel L. Aggregates: geology, prospection, environment, testing, specifications, extraction, processing plants, equipments, quality control / L. Primel, C. Tourenq. – Taylor & Francis, 2000. – 590 p. - [Eng. trans.]. – (Primel L., Tourenq C. Granulats, Presses de l'Ecole Nationale des Ponts et Chauess, 1990).

Silverman N. R. Clinical video-densitometry, pulmonary ventilation analysis / N. R. Silverman // Radiology. – 1972. – V l. 103. – P. 263-265.

Skeleton-based morphological shape comparison / Y. V. Vizilter, S. V. Sidyakin, A. Y. Rubis, V. Gorbatsevich // Pat. Recog. and Image Anal. – 2011.  $-$  Vol. 21,  $\mathbb{N}$ <sup>o</sup> 2. – P. 357-360.

Soponar F. Quantitative evaluation of paracetamol and caffeine from pharmaceutical preparations using image analysis and RP-TLC / F. Soponar, A. C. Mot, C. Sarbu // Chromatographia. – 2009. – Vol. 69, № 1-2. – P. 151-155.

Vizilter Y. V. Design of data segmentation and data compression operators based on projective morphological decompositions / Y. V. Vizilter // J. of Comp. and Sys. Sci. Intern. – 2009. – Vol. 48,  $\mathcal{N}_2$  $3. - P. 415 - 429.$ 

Vizilter Y. V. Projective morphologies and their application in structural analysis of digital images / Y. V. Vizilter, S. Y. Zheltov // J. of Comp. and Sys. Sci. Intern. – 2008. – Vol. 47,  $\mathbb{N}^2$  6. – P. 944-958.

Vizilter Y. V. The use of projective morphologies for object detection and identification in images / Y. V. Vizilter, S. Y. Zheltov // J. of Comp. and Sys. Sci. Intern. – 2009. – Vol. 48, № 2. – P. 282- 294.

#### **Нотченко А.В., Градов О.В. Лазерный топологический спекл-анализатор пролиферативной и дифференциационной активности в культуральном морфогенезе.**

**Резюме.** Реализована автоматизированная система морфолого-топологического определения фаз деления клеток и структурной дифференциации тканей в ходе морфогенеза, основанная на топологических свойствах клеточных культур, рассматриваемых в рамках наивной теории множеств. Элементарный роботизированный программно-аппаратный комплекс на базе микроскопа Zeiss с модифицированным предметным столиком и манипулятора Velleman модели KSR-1 позволяет управлять положением лазерного модуля, осуществляя угловое облучение образцов как в трансмиссионном, так и в темнопольном или люминесцентном режимах, и математическую обработку результатов регистрации. Данная низкобюджетная система может быть собрана и запрограммирована в условиях цитоморфологической или гистоморфологической лаборатории с использованием подручных средств. Программный код для обработки данных в MATLAB приводится в тексте статьи.

**Ключевые слова:** пролиферация, дифференциация, гистоморфогенез, лазерная морфометрия, проективная морфология, топологические методы.